Beetel 220bx User [Manual](http://getdocs.ozracingcorp.com/to.php?q=Beetel 220bx User Manual) >[>>>CLICK](http://getdocs.ozracingcorp.com/to.php?q=Beetel 220bx User Manual) HERE<<<

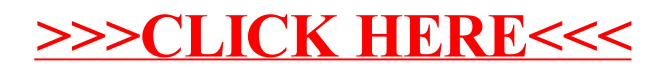